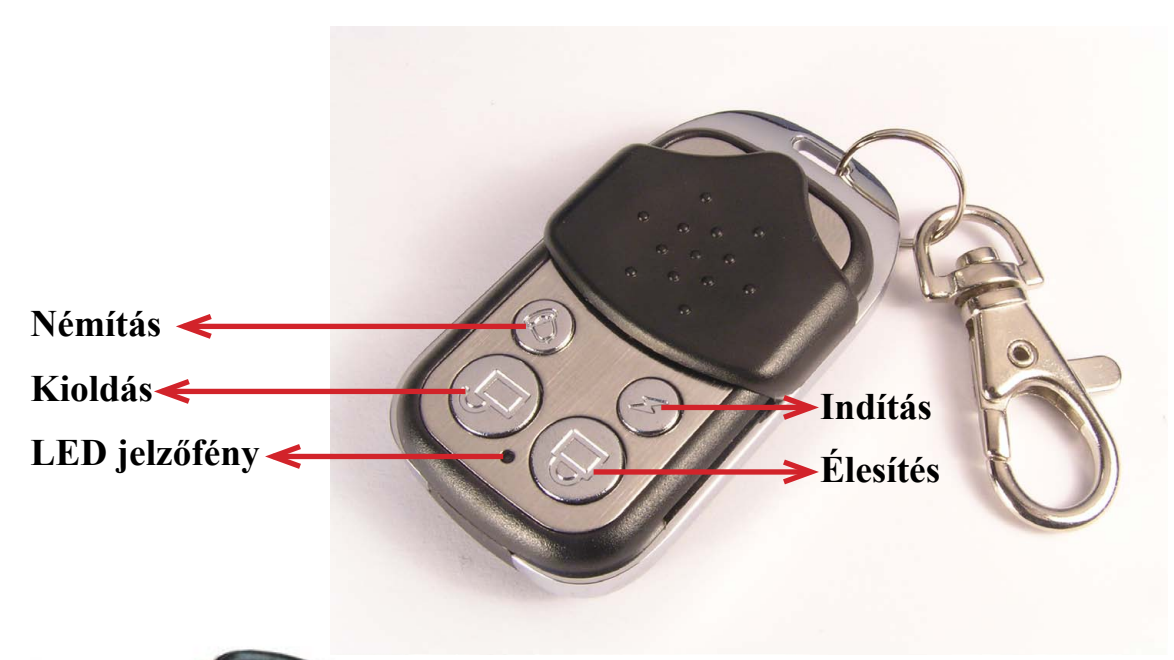

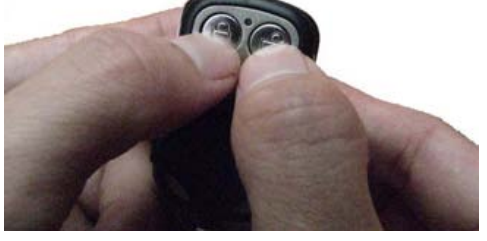

Eredeti távirányító

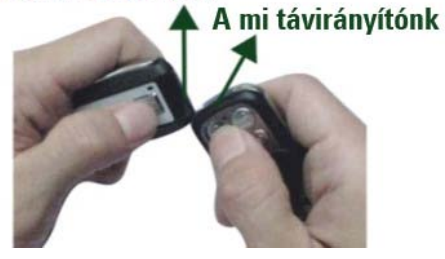

### **1. Az aktuális kódolás törlése**

Egyidejűleg nyomva tartani az "Élesítés" és "Kioldás" gombokat, amíg a LED 3x gyorsan felvillan, majd csak a "Kioldás" gombot 3x megnyomni az "Élesítés" gomb folyamatos nyomvatartása mellett, amíg a ledek villogni kezdenek közben. Ekkor elengedheti a gombokat.

## **2. Eredeti kód átmásolása**

Eredeti távirányító a bal kézben, a miénk a jobb kézben! Tegye közel őket egymáshoz. Az eredeti távirányítón (bal kéz) tartsa nyomva azt a

gombot amit meg szeretne tanítani, a mi távirányítónkon (jobb kéz) pedig eközben tartsa nyomva azt gombot amire szeretné másolni a kívánt funkciót.

A jobb kézben lévő eszközön a led villogni kezd, majd ha érzékeli az eredeti eszköz jelét, elkezd folyamatosan világítani.

Ekkor még 5 másodpercig tartsa nyomva gombokat, azután elengedheti.

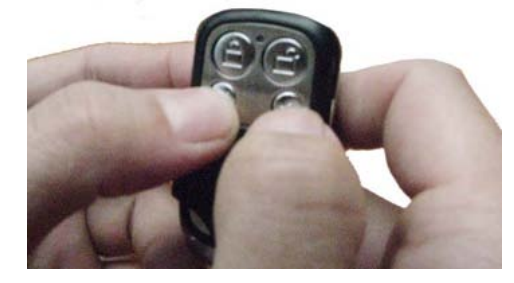

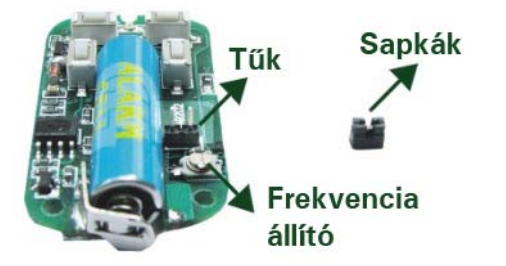

## **3. Hogyan nyerjük vissza az elveszett kódokat?**

Hogyan kaphatja vissza az előzőleg beállított memóriatartalmat, ha figyelmetlenségből törölte a kódot?

Egyidejűleg nyomja meg az "Indítás" és a "Némítás" gombokat, amíg a ledek egyszerre villogni kezdenek, majd engedje el a gombokat.

# **4. Állítható frekvenciájú, tanítható távirányító**

A sapka felrakva: 270Mhz – 390Mhz

A sapka leszedve: 390Mhz – 450Mhz

A frekvencia állítóval állítsa be a kívánt frekvenciát.

Ne használjon fém eszközt a beállításhoz.

**A pontos beállításhoz szükséges egy frekvenciaszámláló eszköz!**

# **Megjegyzés:**

- Az eredet távirányító és a másolt legyen azonos frekvencián.
- Bizonyosodjon meg, hogy fix kódú az eredeti távirányító amit másol.
- Ha a másolt példány bármely gombját hosszú ideig nyomva tartja, a távirányító 15mp elteltével leáll az energiatakarékosság miatt.
- Ha nehezen megy a másolás, tegyen új elemet az eredeti távirányítóba.